# **Базис-Табель**

## **Функциональные характеристики системы**

## Оглавление

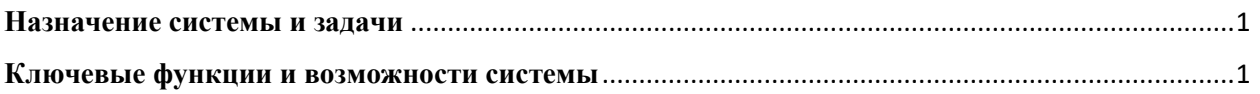

## <span id="page-0-0"></span>**Назначение системы и задачи**

Базис-Табель представляет собой приложение для работы в среде webбраузеров и является системой учета рабочего времени сотрудников организации. Данная система решает следующие задачи:

- Контроль занятости сотрудников и учет фактически отработанного ими времени
- Расчет заработной платы
- Ведение проектов и отслеживание расходов по ним
- Хранение и структурирование данных для составления статистической отчетности по труду

#### <span id="page-0-1"></span>**Ключевые функции и возможности системы**

Табель учета рабочего времени сотрудников обладает возможностями и реализует функции для конечного пользователя, которые перечислены ниже:

- Функции представления данных
	- o Отображение данных в табличной форме
	- o Отображение работ в формате календаря
	- o Работа с иерархией проектов
- o Сортировка
- o Фильтрация
- o Поиск
- o Экспорт записей в Excel файл
- Навигация по системе
- Заполнение табеля
	- o Добавление работ
	- o Редактирование работ, в том числе редактирование работ за день
	- o Копирование записи
	- o Импорт из файла Excel, в том числе импорт работ других сотрудников для руководителей
	- o Удаление записи
- Ведение проектов
	- o Создание проекта
	- o Редактирование проекта
	- o Перемещение проектов между группами в иерархи
	- o Групповая смена статуса проектов
	- o Проверка выполнения условий перед закрытием проекта
	- o Автоматическое заполнение бюджетов проектов
- Расчет оплаты труда
- Расчет бюджета проекта
- Автоматическое распределение бюджета в проекте между сотрудниками
- Формирование отчетов
- Права и разрешения пользователей
	- o Организация структуры подчиненности сотрудников
	- o Разграничение пользователей по ролям
	- o Авторизация и выход из системы
	- o Смена пароля
- Переключение на версию для отображения в браузерах мобильных устройств
- Смена темы оформления интерфейса (стандартная или темная)